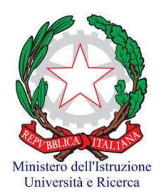

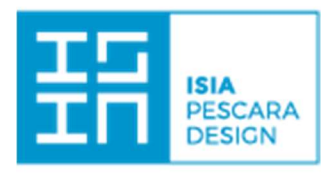

## Scheda Attività Didattica a.a. 2018/19

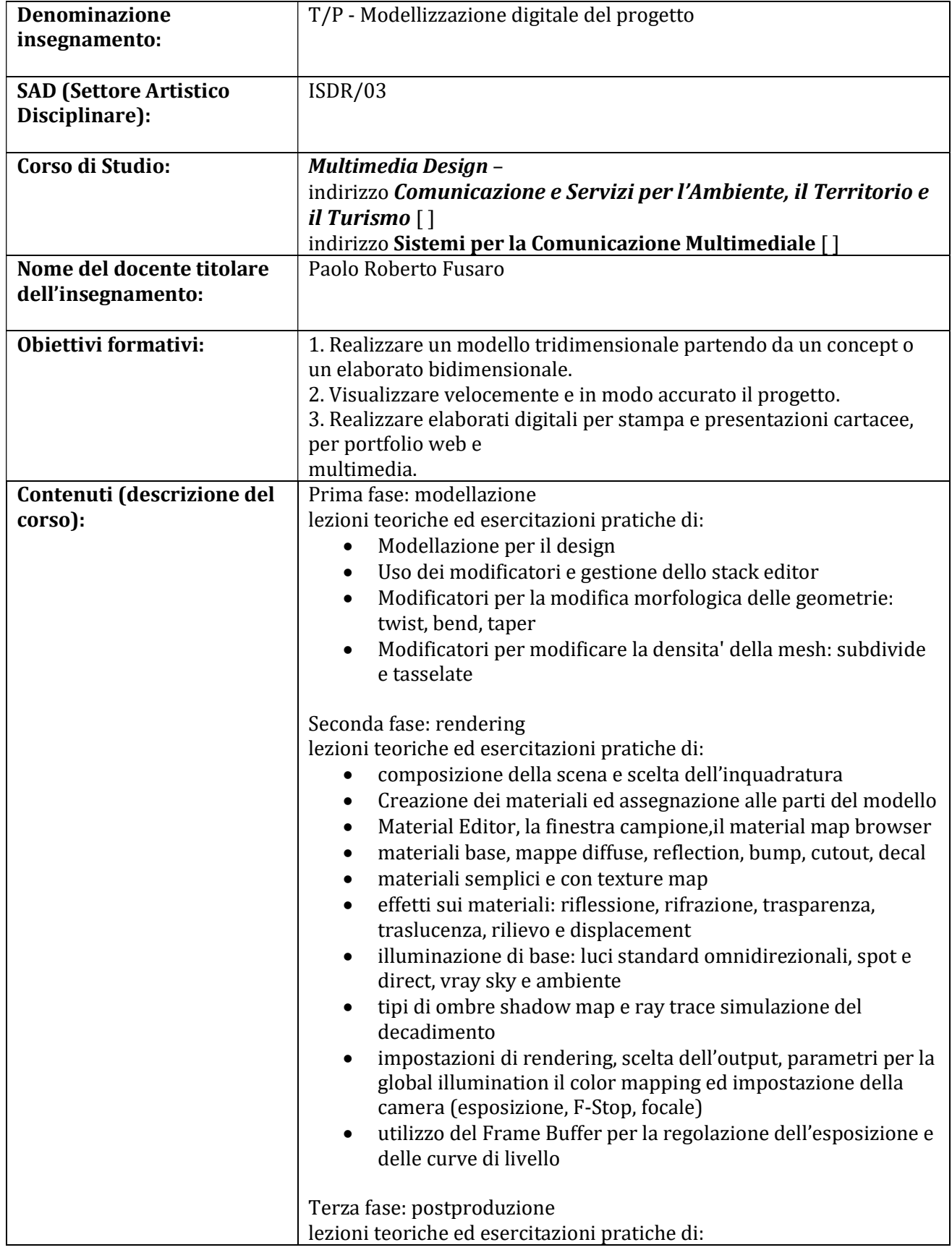

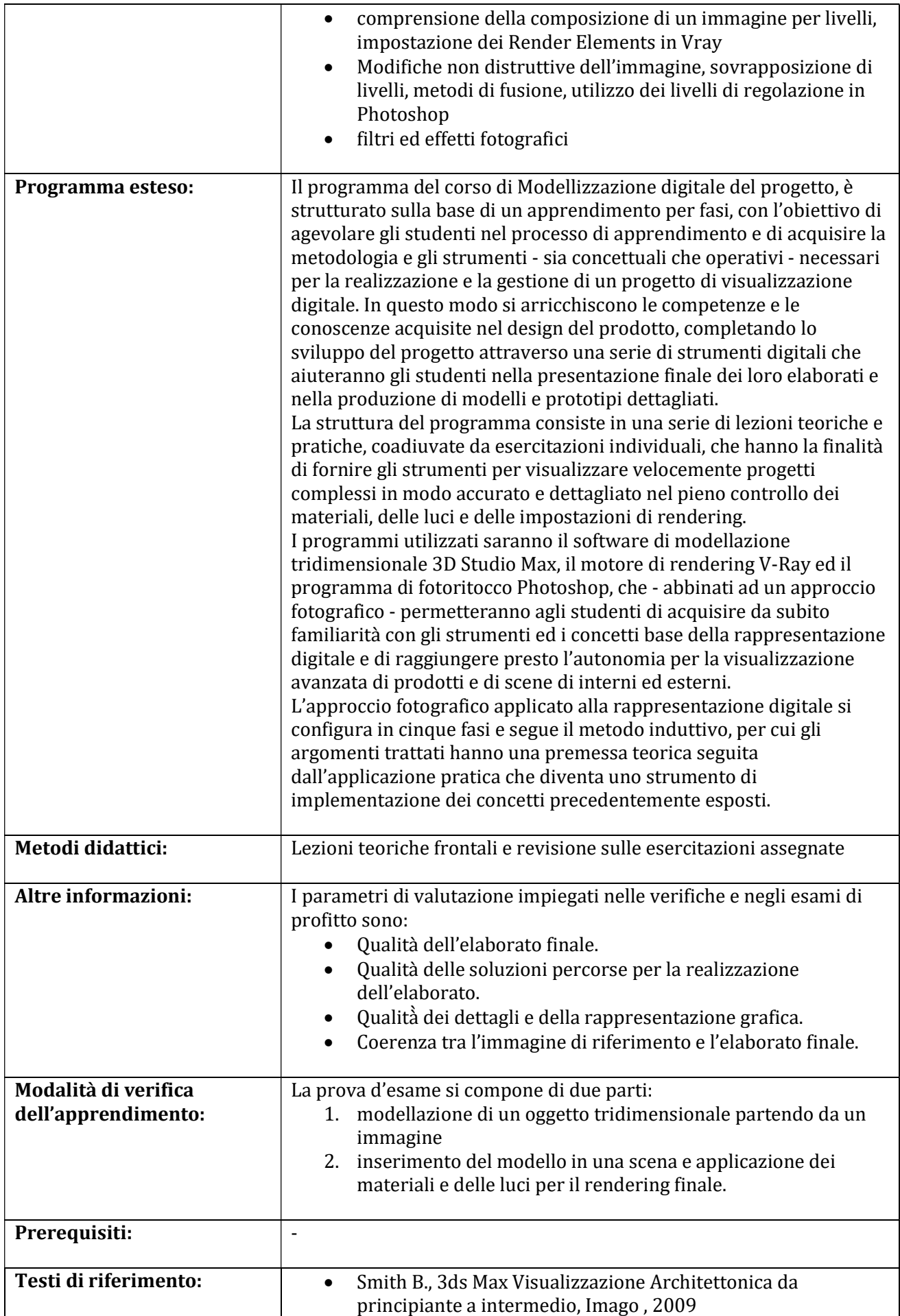

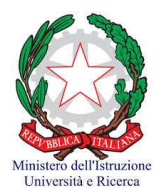

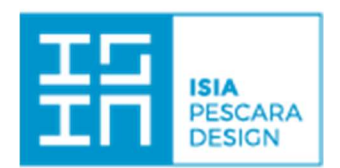

## Scheda Attività Didattica a.a. 2018/19

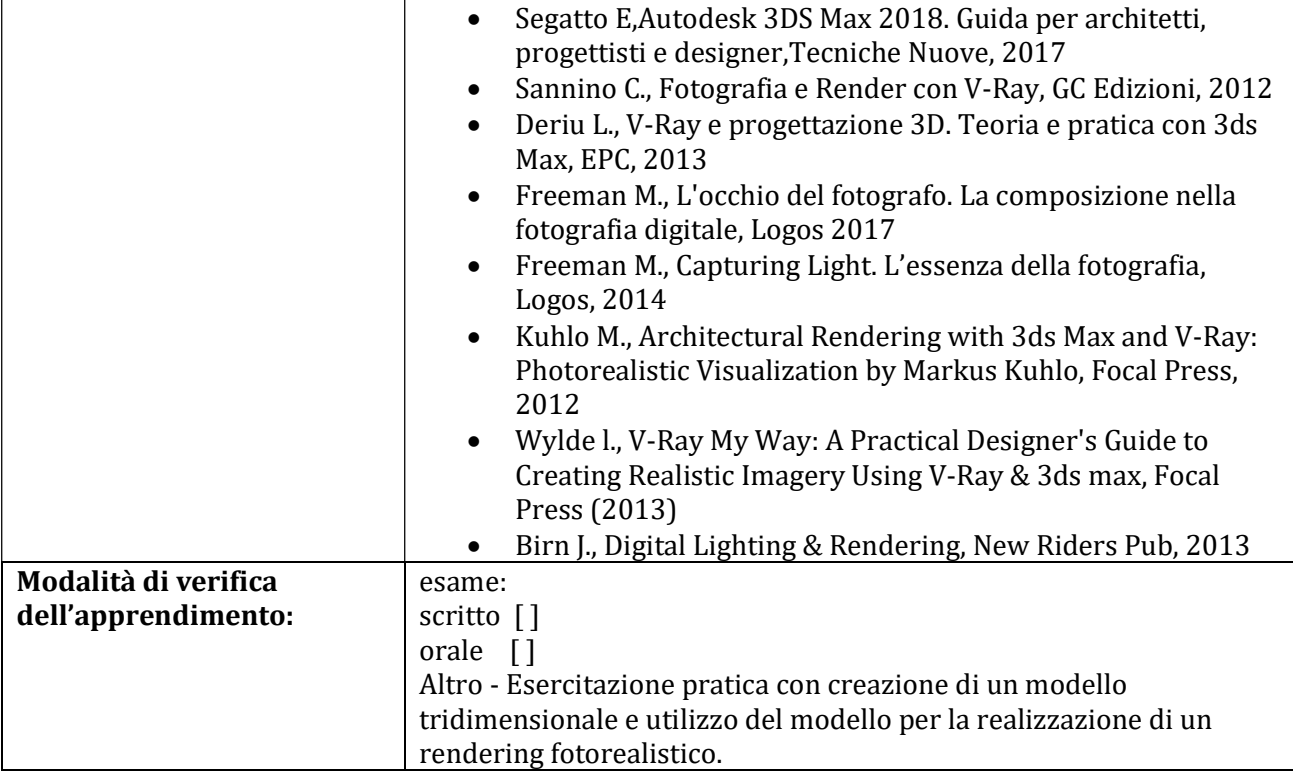